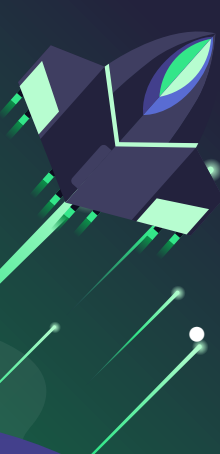

# Exoplanetary surface composition prediction using ML

- Train a model to predict percentage surface composition of exoplanets (mainly terrestrial) from the reflection photometric flux.
- Spectra generated using planetary models (ATMOS & PICASO) and spectral library (USGS, PSG and MODIS).
	- Generate the flux value for each filter by convoluting the spectra with the filters' profile.
	- This can help characterize future telescopes for predicting composition using photometric flux and follow up in time-intensive spectroscopic data.

#### **[Previous](#)  Research 4 CONTENT Data [Generation](#) <sup>2</sup> [Flowchart](#) <sup>5</sup> ML**

**Models**

**1**

- **[Algorithms](#)**
- **3 6 [\(ATMOS &](#)  PICASO) [Future Plan](#)**

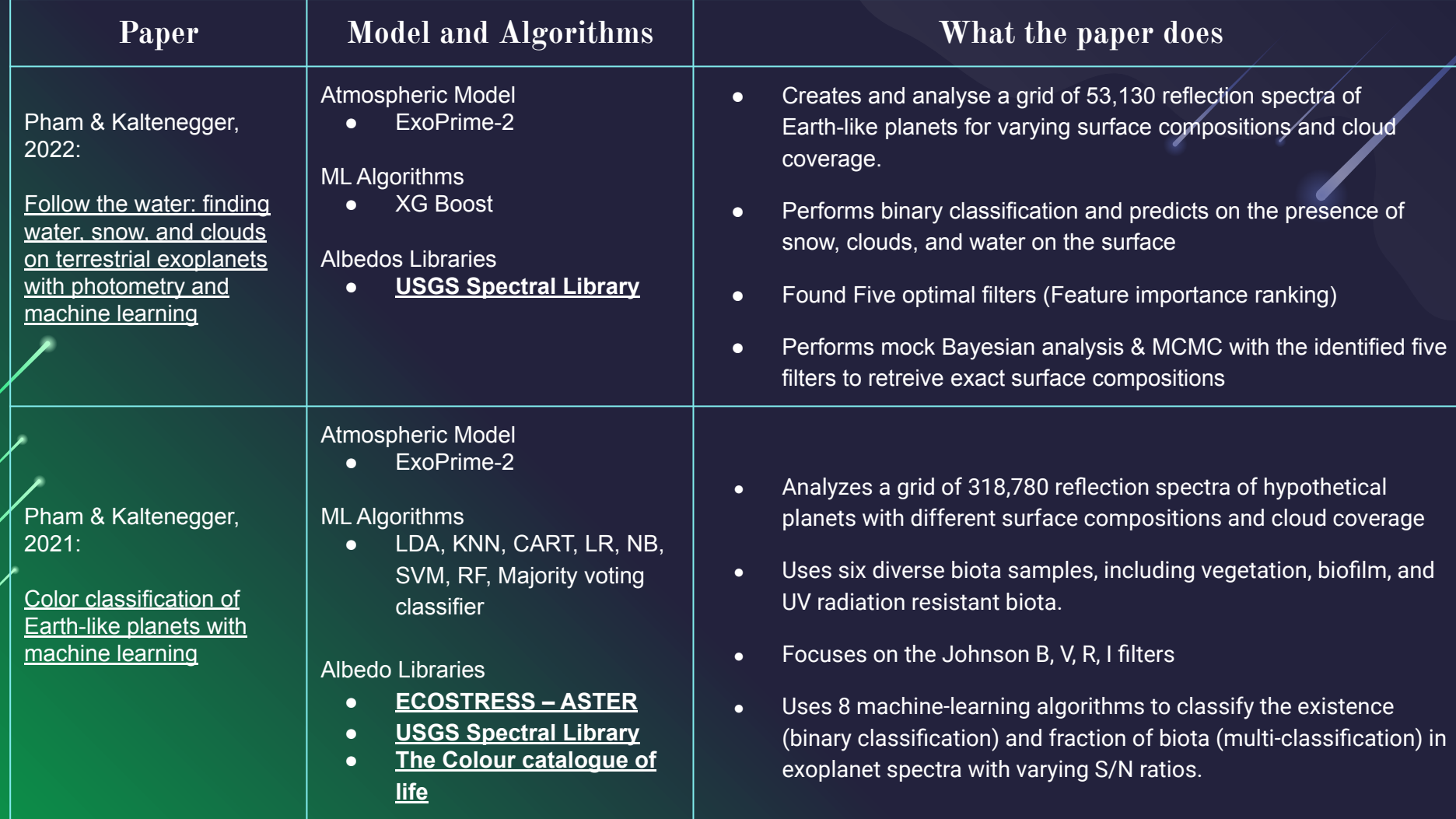

## Literature Review and Project Idea:

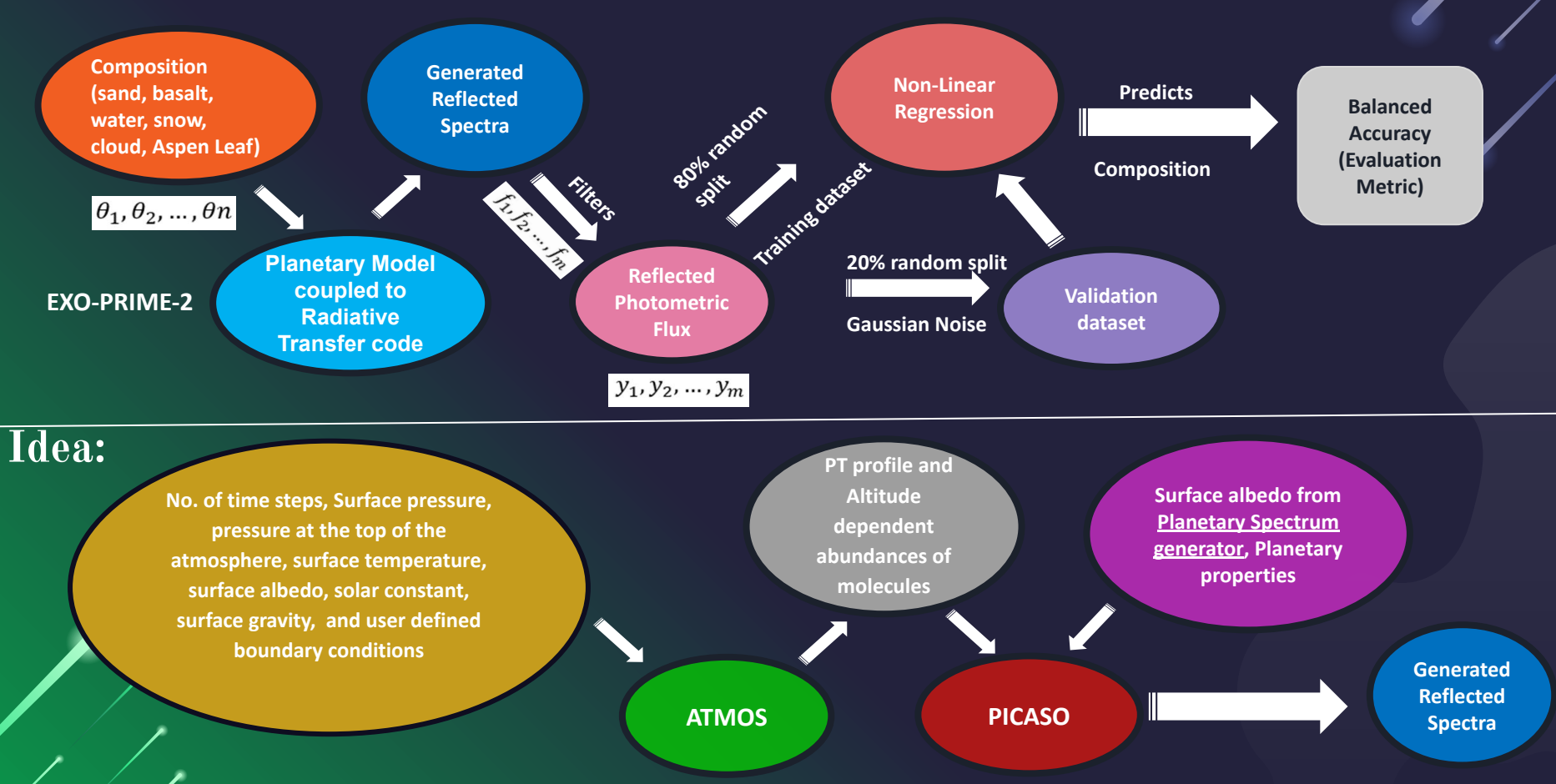

## Atmos: A coupled climate-photochemical model

## Photochemical Model

- Generates an initial atmospheric state
- **● User-specified boundary conditions:**

gas mixing ratios or fluxes and deposition velocities, the stellar spectrum, the total atmospheric pressure, the initial temperature-pressure profile

• 233 chemical reactions and includes 50 chemical species, 9 of which are short-lived

● Output:

altitude-dependent abundances of H2O photochemically produced in, or transported to, the stratosphere, CO<sub>2</sub>, O<sub>3</sub>, CH<sub>4</sub>, O<sub>2</sub>, N<sub>2</sub>, and C<sub>2</sub>H<sub>6</sub>.

### Climate Model

 $\bullet$  The tropospheric temp. calculated by following a wet adiabatic lapse rate to the altitude at which the stratospheric temperature is reached

● **Input:**

the number of steps to run the model, pressure at the surface, pressure at the top of the atmosphere, surface temperature, surface albedo, solar constant and surface gravity.

● **Output:**

altitude, temperature, water mixing ratio

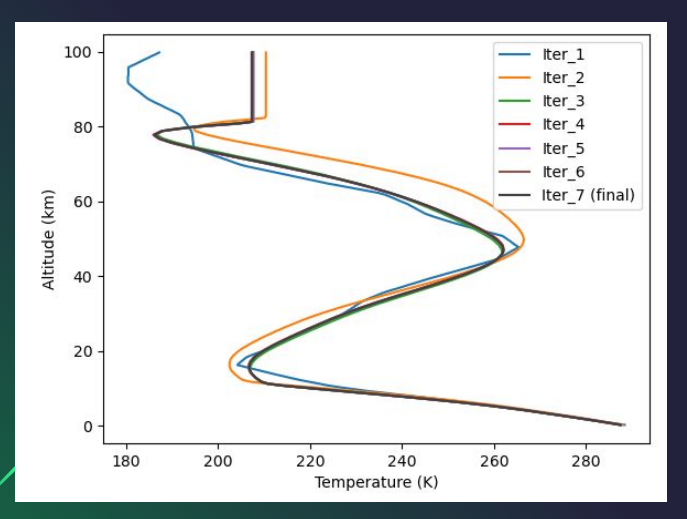

Plots showing Atmos finding Convergence for Modern Earth conditions

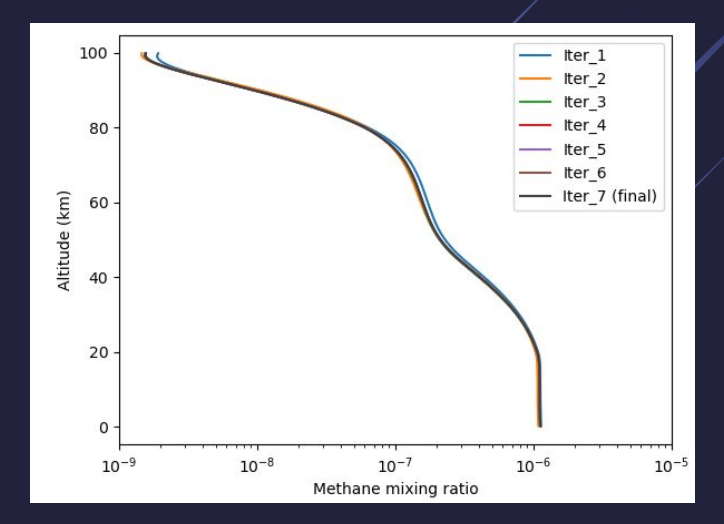

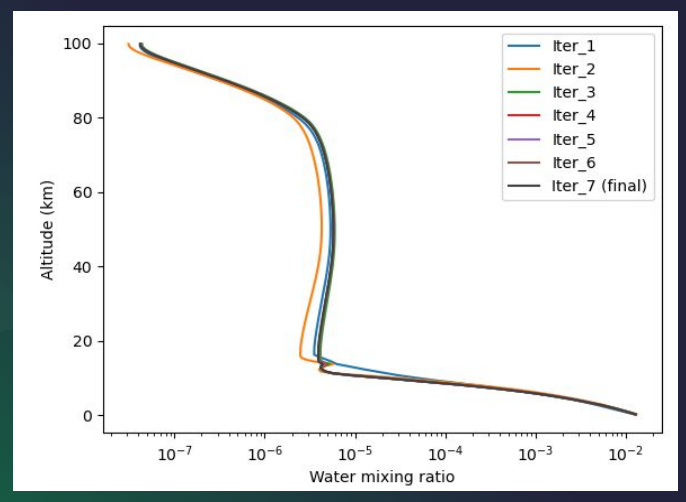

# PICASO : A Radiative Transfer Model

- PICASO is an atmospheric radiative transfer model to produce the reflection spectra. The [original documentation](https://natashabatalha.github.io/picaso/tutorials.html) was used as reference for using PICASO in our codes.
- PICASO can be used for obtaining transmission, emission and reflection spectra.
- Using PICASO for obtaining the reflection spectra of exoplanets with a certain wavelength dependent albedo function for its surface components.
	- The main equation used in PICASO is the radiative transfer equation given below,

#### **PICASO takes the following inputs**:

- Basic planetary properties (planet mass, radius, stellar spectra)
- PT profile and abundances (Obtained from ATMOS)
- Cloud profile (angle-scattering albedo, asymmetry and total extinction) (not used in our case). Instead albedo of the cloud is obtained from a model and is used along with other albedo functions for finding effective albedo.
- Surface albedo: can be average surface albedo or wavelength dependent surface albedo ( in our case).

$$
\left[\,I\left(\tau_{i},\mu\right)=I\left(\tau_{i+1},\mu\right)e^{\delta\tau_{i}/\mu}-\int_{0}^{\delta\tau_{i}}S\left(\tau',\mu\right)e^{-\tau'/\mu}d\tau'/\mu\right]
$$

## **Comparing the albedos reference paper used and the same obtained from PSG**

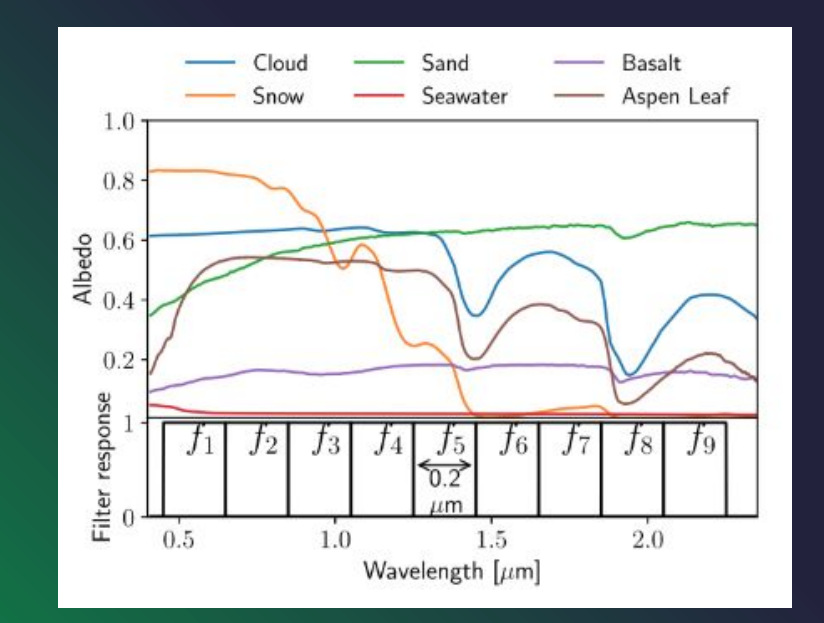

Albedo used by [Pham & Kaltenegger, 2022](https://arxiv.org/abs/2203.04201) for different components. Source: USGS and ASTER library

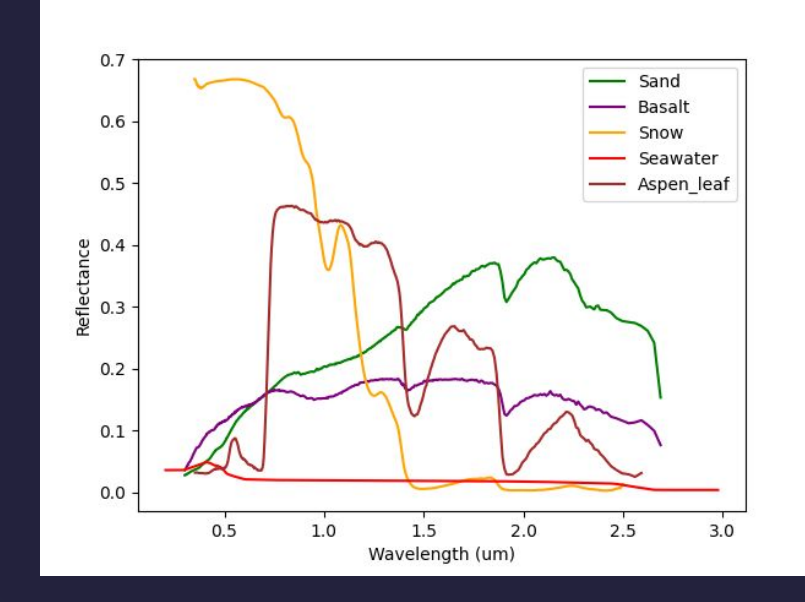

#### Albedos obtained from PSG

# Data- Set Description

- The data set provided in the paper which we will be trying to reproduce with PICASO and ATMOS consists of reflection spectra for various surface combinations.
- Filters are applied on this spectra to obtain the photometric flux. In our case we took nine photometric flux values which was found to provide us with a good accuracy rate.
	- Six surfaces were considered which are Snow, sand, basalt, cloud, vegetation and sea water
	- Permutations with 5 percent steps for these six surfaces lead to a total of 53,130 different surfaces.
	- The data is then divided into training and validation data with an 80-20 ratio.

#### cloud snow sand seawater basalt veg **Surface**   $0.00$  $0.00$  $0.00$  1.00  $\mathbf{0}$  $0.00$  $0.00$ **combinations** 0.00  $0.00$  $0.00$  $0.00$  $0.05$  0.95 1  $0.00$  $0.00$ 0.00  $0.00$  $0.10 \quad 0.90$  $\overline{2}$ 0.00 0.00 0.00 0.00  $0.15$  0.85 3 0.00  $0.00$ 0.00  $0.00$  $0.20\quad 0.80$ ...  $\ddots$  $\cdot$ .  $\cdot$ .  $\ddotsc$  $\ddotsc$  $\cdots$ 0.95  $0.00$  $0.00$  $0.00$  $0.05$  0.00 53125 53126 0.95 0.00 0.00 0.05  $0.00 0.00$ 53127 0.95  $0.00$ 0.05 0.00  $0.00 0.00$ 53128 0.95 0.05 0.00 0.00  $0.00 0.00$ 53129 1.00  $0.00$  $0.00$  $0.00$  $0.00 0.00$

#### **Flux values for the surface combinations**

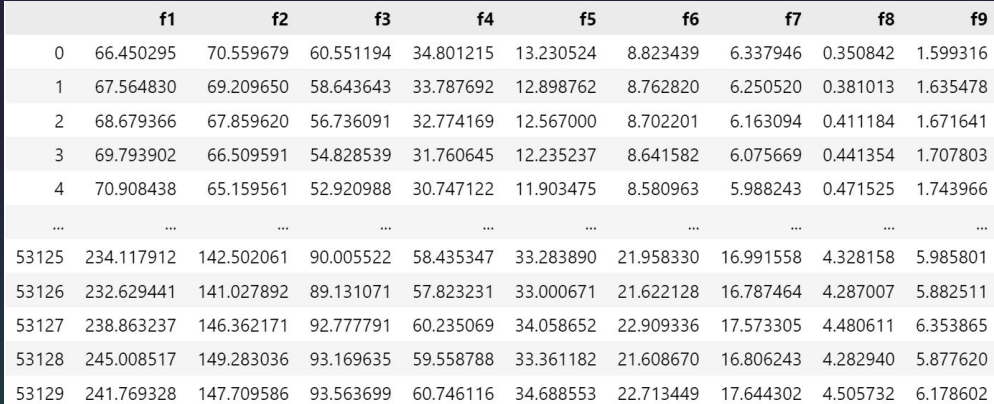

# Implementing ML Algorithms

We implemented both SVR and Random forest with the following hyperparameters

- For SVR we used linear kernel function which provided the best accuracy
- For random forest the number of estimators was the hyperparameter which was set to 10 in our case

We used an 80-20 split for training and testing data. The mean squared error in both the algorithms are,

- SVR: 0.002024
- Random forest: 0.00235

[Pham & Kaltenegger, 2022](https://arxiv.org/abs/2203.04201) obtained a balanced accuracy of around unity for snow and cloud and 0.7 for water at S/N=100.

# **Statistics**

- We compared how SVR performed for various kernels (SVR, Polynomial, RBF)
- We found that Linear kernel function provides the best accuracy for this problem

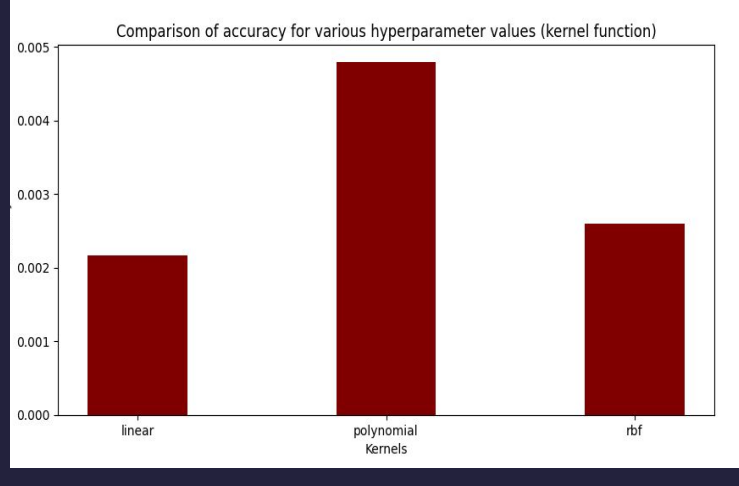

## **WORK DONE SO FAR**

- Literature Review
- Managed to converge ATMOS, where we faced difficulty earlier
- Prepared the code to generate our new data-set after coupling the models (PSG, ATMOS and PICASO)
- Implemented preliminary non-linear regression algorithms (SVR and RF) on the available data-set of the paper.
- Compared the accuracies of both the algorithms with paper.
- Learned about Neural Network and will apply MLP when complete data is generated

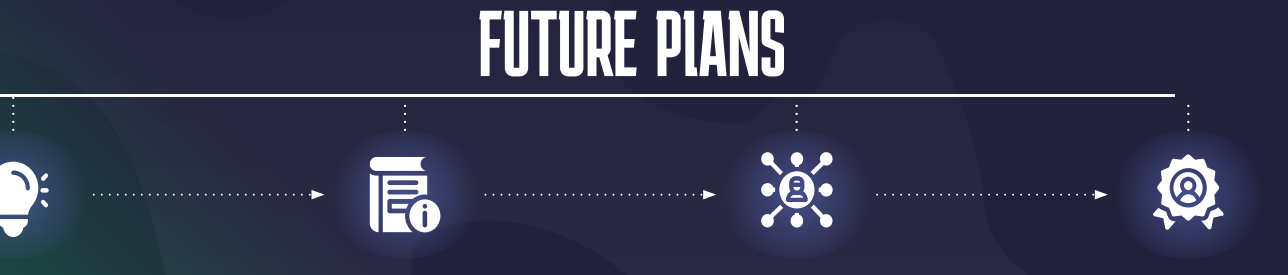

Obtain albedo for cloud and data-set will be complete

Comparing spectra from paper with the one we generate

Augment noise, Training and Validation using SVR, RF and MLP

Surface Composition Prediction